## **Step by Step Process for using the ForwardHealth Portal**

Link to the Portal:

https://www.forwardhealth.wi.gov/WIPortal/Default.aspx

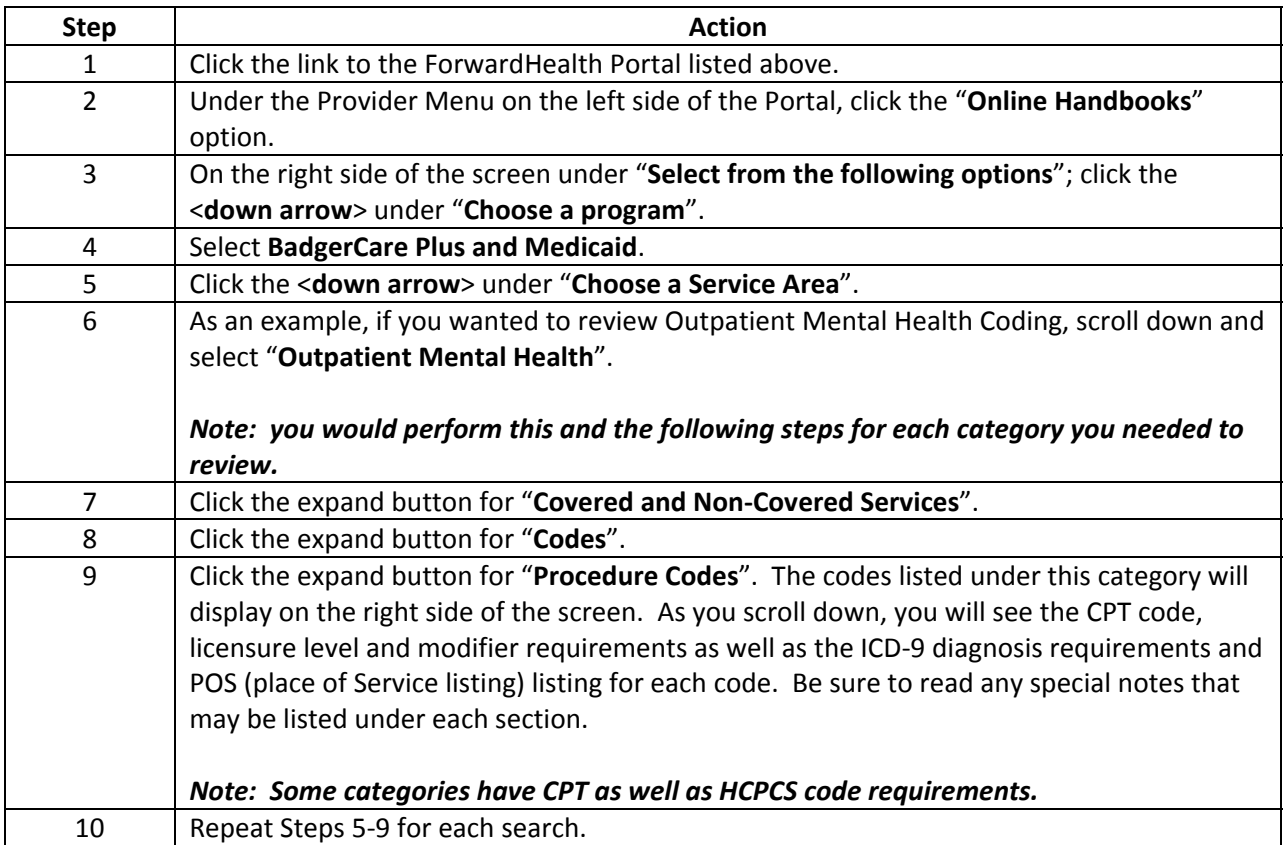